## **Mit Verlaub**

2015-10-24 22:57 (Kommentare: 0)

Heute sind wieder einige dinge zusammen gekommen. Ich habe Zeit, der Wetterbericht hat trockenes Wetter vorhergesagt, es soll bis 16 Grad warm werden, dabei soll es bewölkt sein (wichtig, damit einem die tief stehende Sonne nicht in die Augen scheint) und der Sommerzeit schlägt die letzte Stunde (paradoxer Weise zweimal), was bedeutet dieses Jahr wird es Abends nie wieder so lange hell sein und die Natur hat ihren Pinsel und Farbkasten rausgeholt und die Blätter im Pointilismus Stil bunt gefärbt. Viele gute Gründe auf zu satteln und den Tank zu füllen.

Und weil man gegen Ende des Jahres am Besten nach Osten fährt (damit man Abends bei der Rückfahrt die Sonne im Rücken hat), wurde es die Ahr-Tour.

Der Rhein wird am Rolandseck überquert und ich denke mir: verdammt viel Aquaplaning - aber ist OK, denn schließlich ist es ja eine Wasserstraße.

Die erste Pause für ein Foto gibt es an einer Stelle, an der ich sehr froh bin mit dem Motorrad unterwegs zu sein. Wer möchte auch schon per Pedes durch die "[Fusshölle](https://www.google.de/maps/place/Fu%C3%9Fh%C3%B6lle,+56651+Brenk/@50.4291173,7.1593003,17z/data=!3m1!4b1!4m6!3m5!1s0x47be5797100c9141:0x85d31cba27e7ad6d!8m2!3d50.4288685!4d7.1616234!16s%2Fg%2F1tlgx25z)" (wer zum Teufel denkt sich solche Ortsnamen aus)?

Hin und wieder gibt es einen weiteren Stopp, um die Gegend bildlich auf Digital-MOS-Chip zu bannen. Und Gelegenheiten gibt es genug. Doch während die Bilder auf dem 4 Zoll Display des Mobilephones eigentlich ganz gut aussehen, stellt sich später am heiimischen PC die Katastrophe heraus: alle Bilder matschig. Ein Mobiltelefon ist eben doch keine vernünftige Kamera: eine feste Linse, kein optischer Zoom, ... ich nehme demnächst dann doch wieder eine richtige Kamera mit. Es ist einfach zu ärgerlich, wenn man zu Hause feststellen muss, dass alle Bilder nichts geworden sind. Da nützen dann auch schöne 480km bei 17,5 Grad nichts.

Trotzdem war es eine schöne Tour - mit Verlaub wo es hingehört: an die Bäume!

## **Bilder der Tour (Ahrtal)**

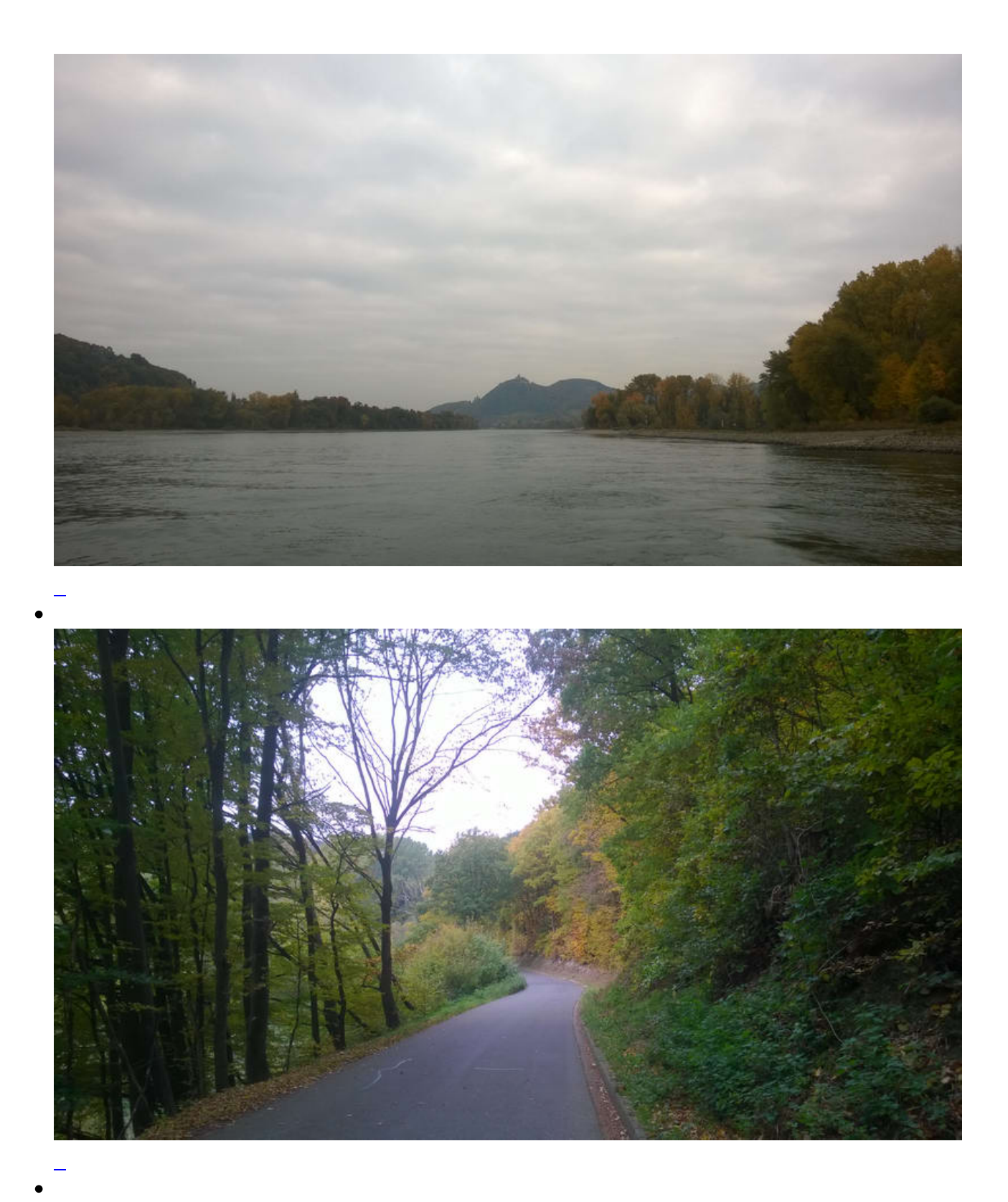

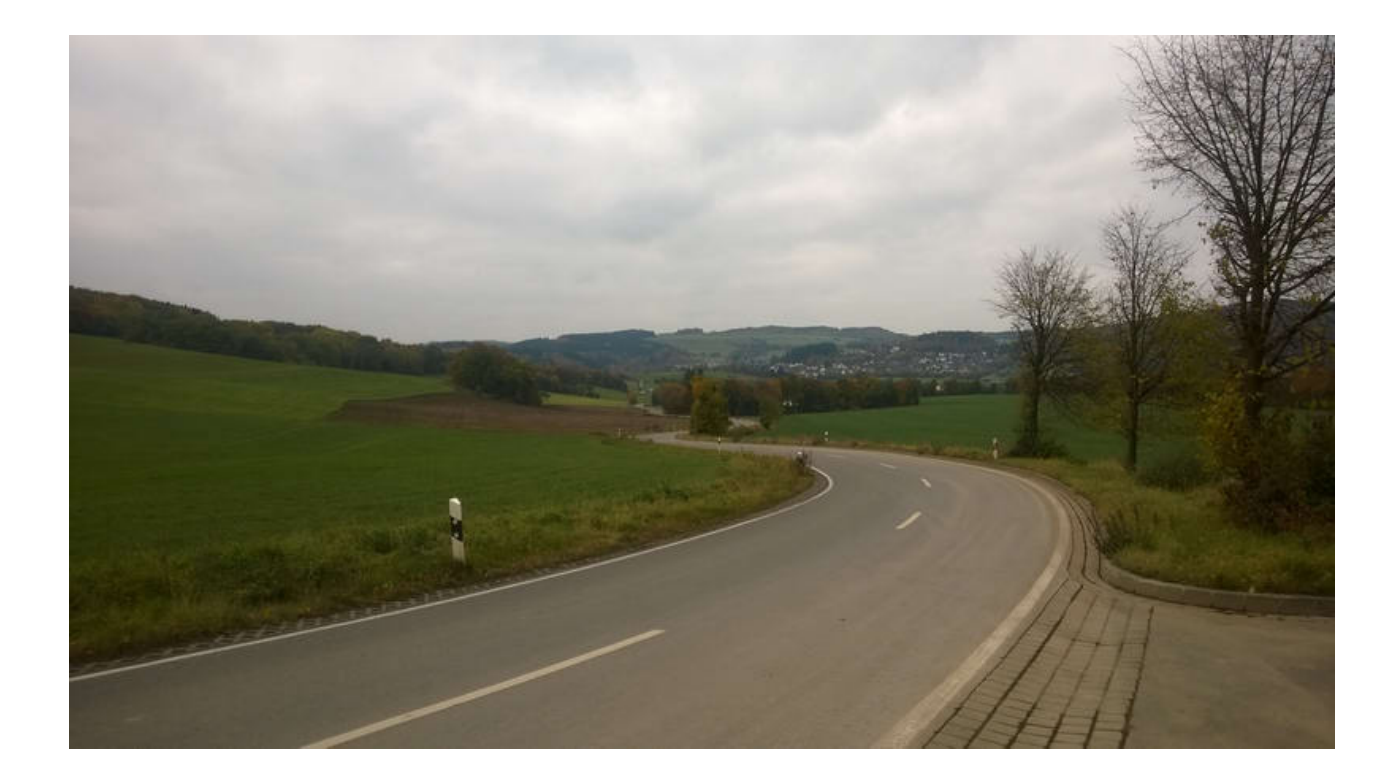

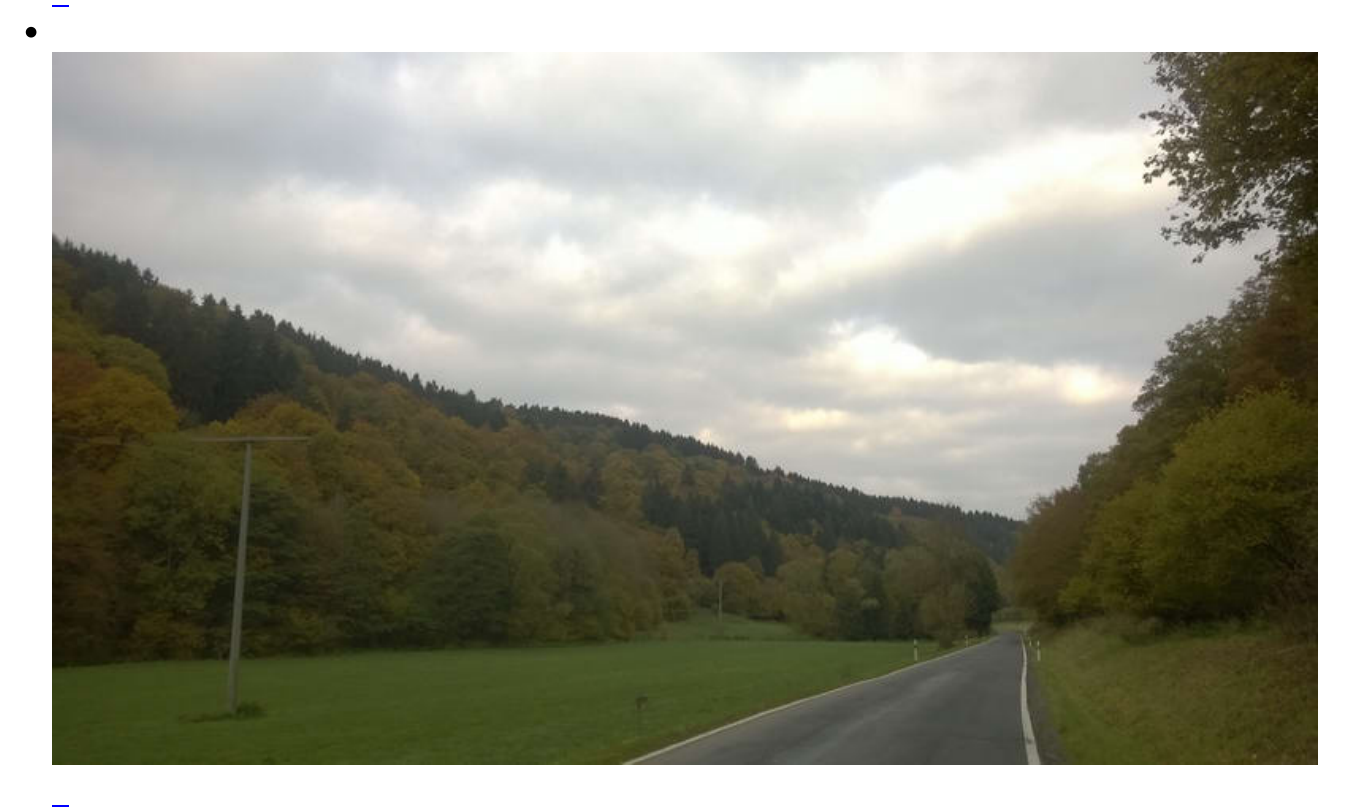

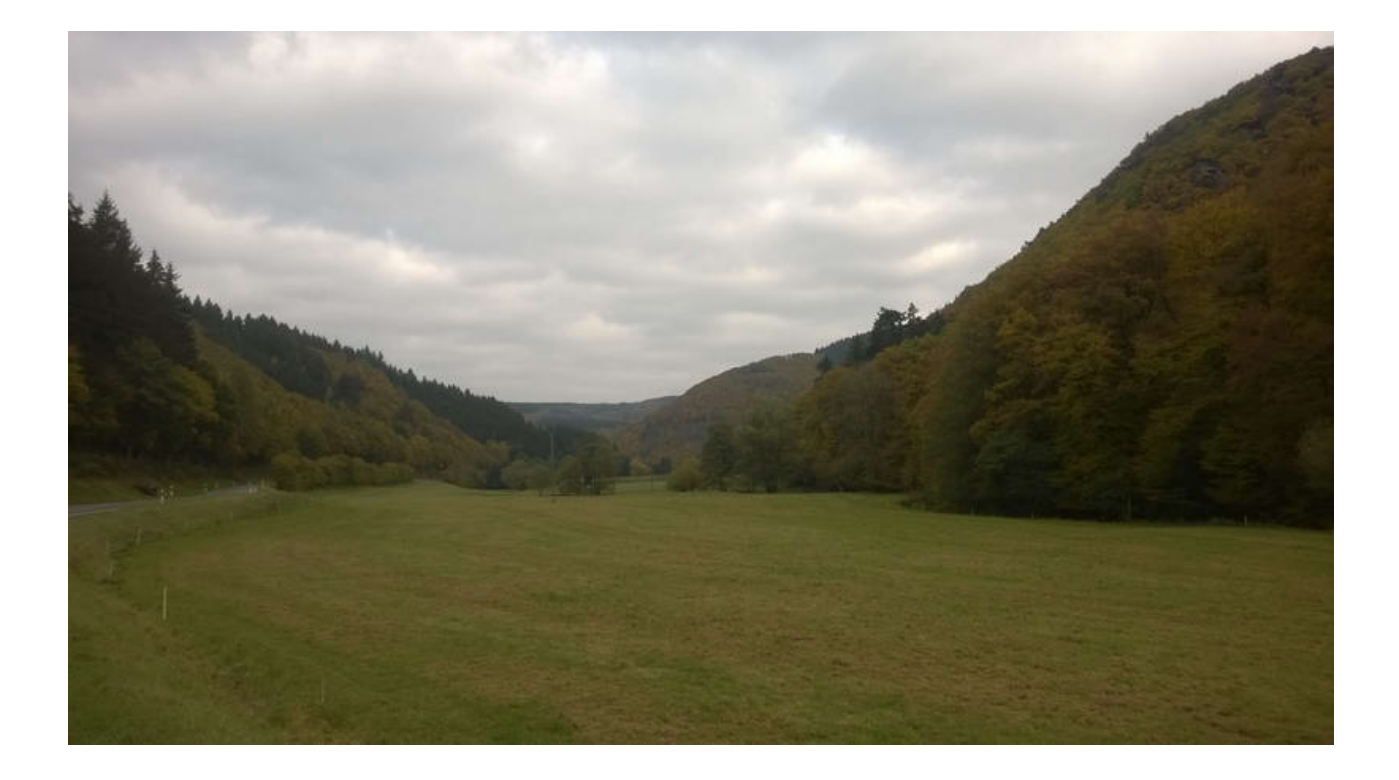

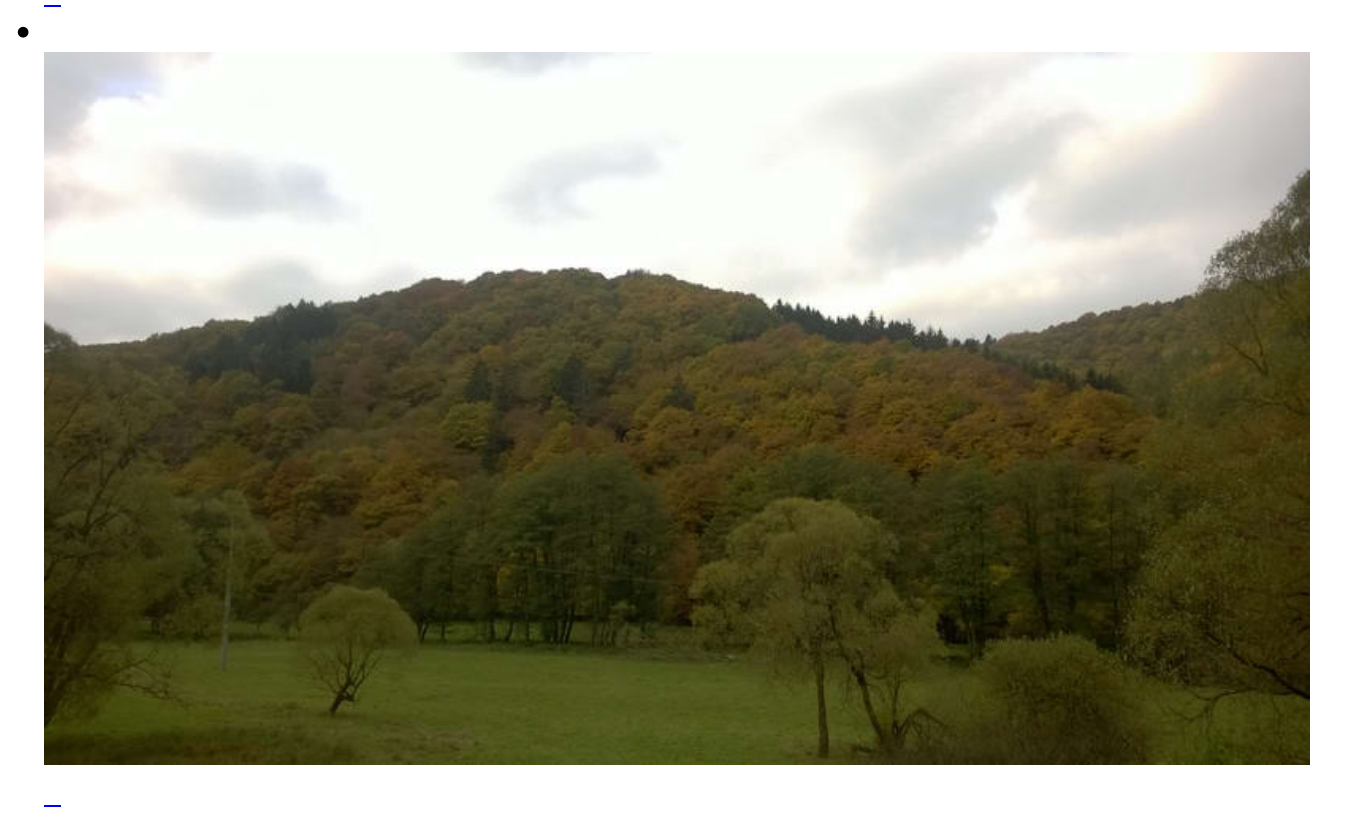

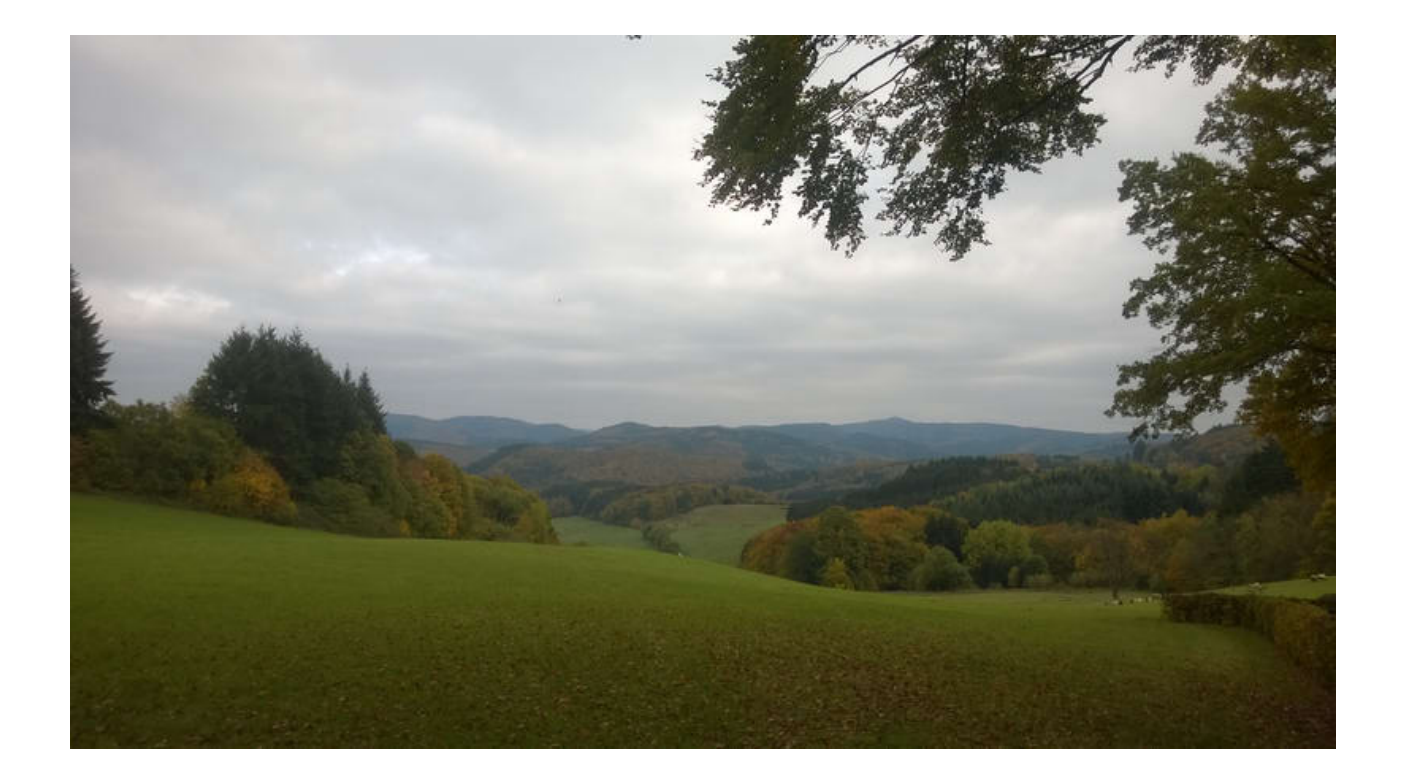

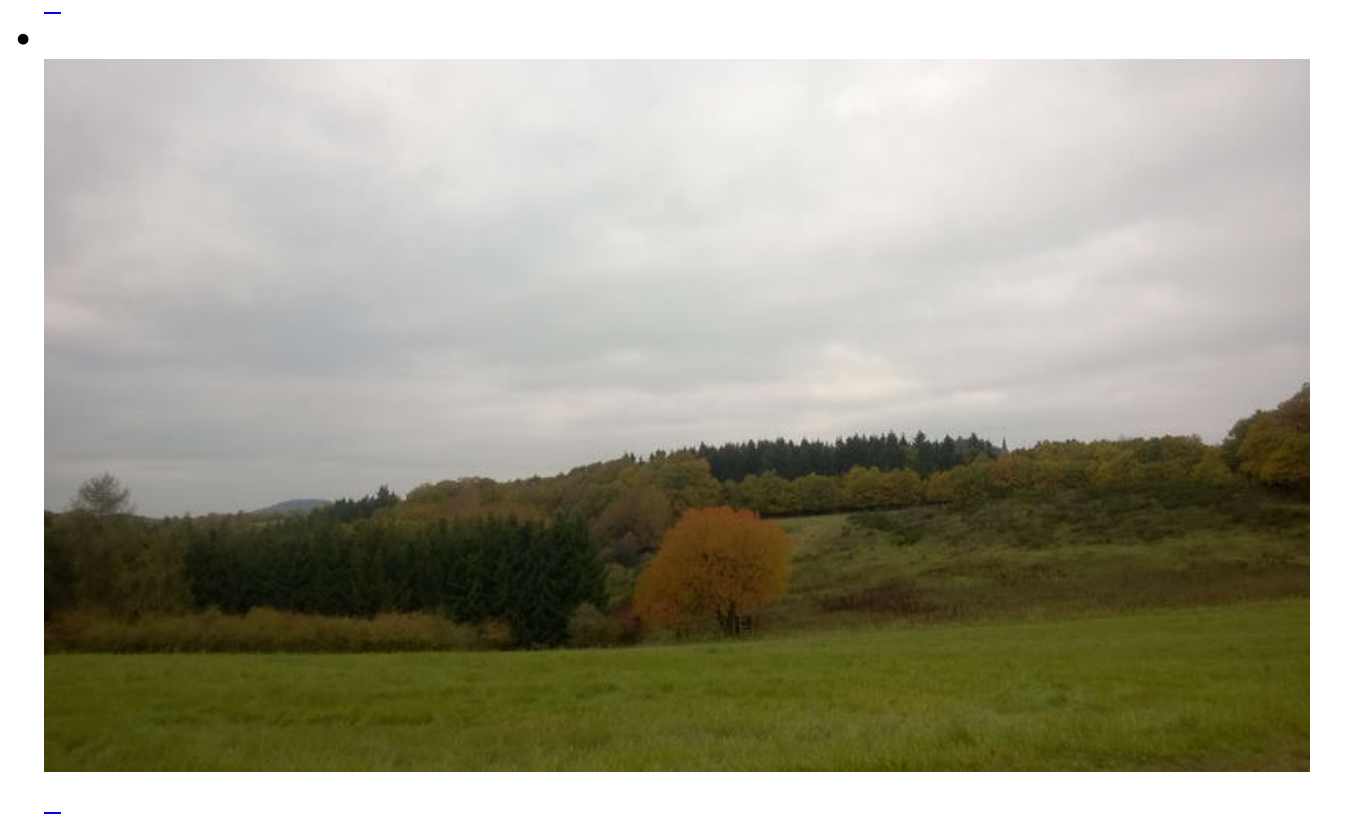

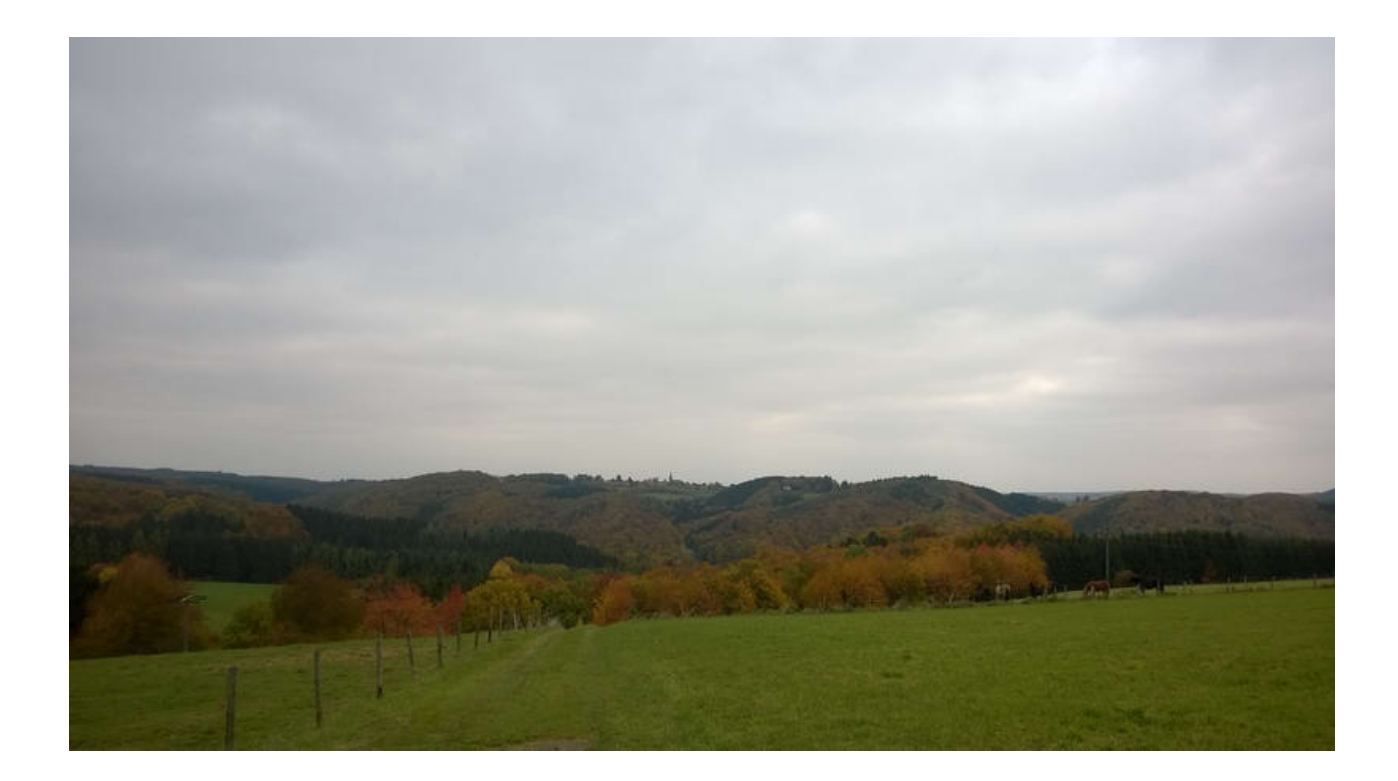

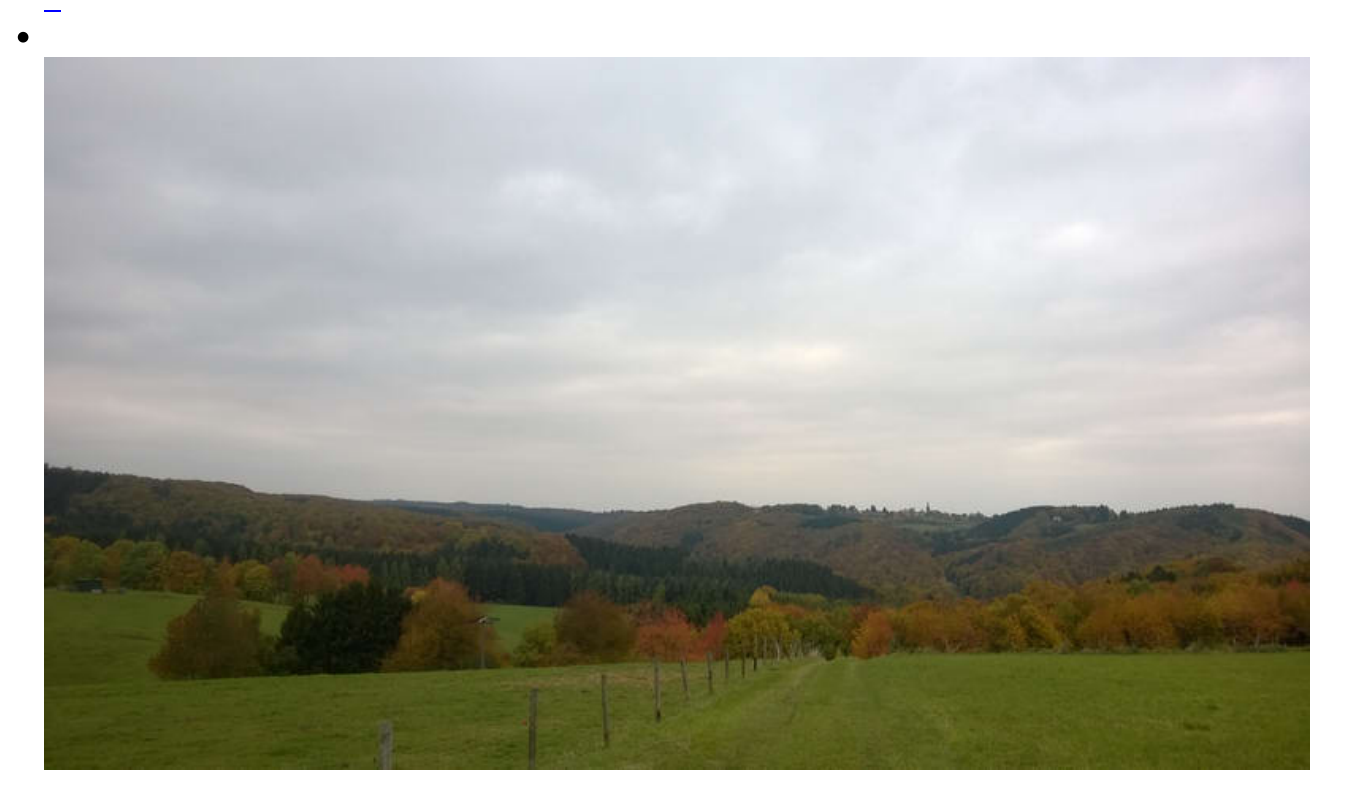

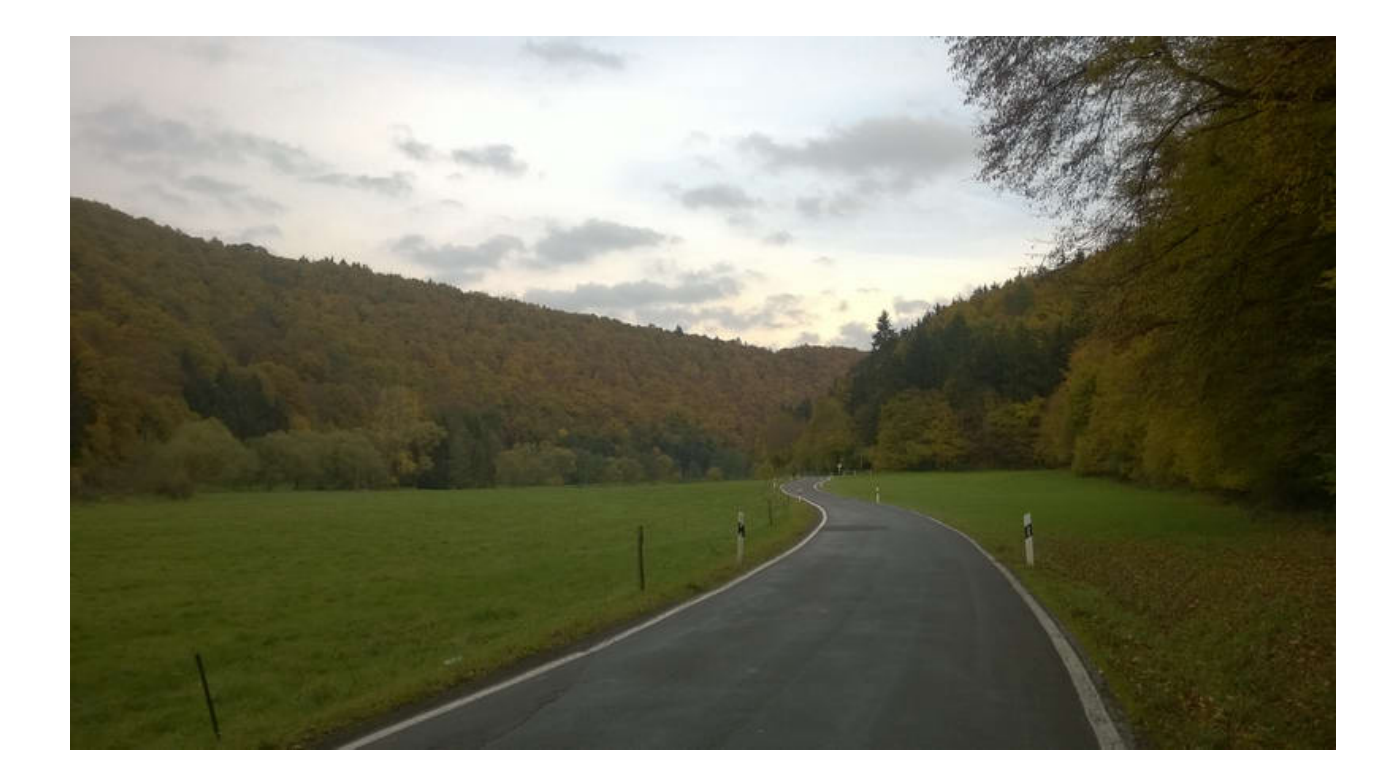

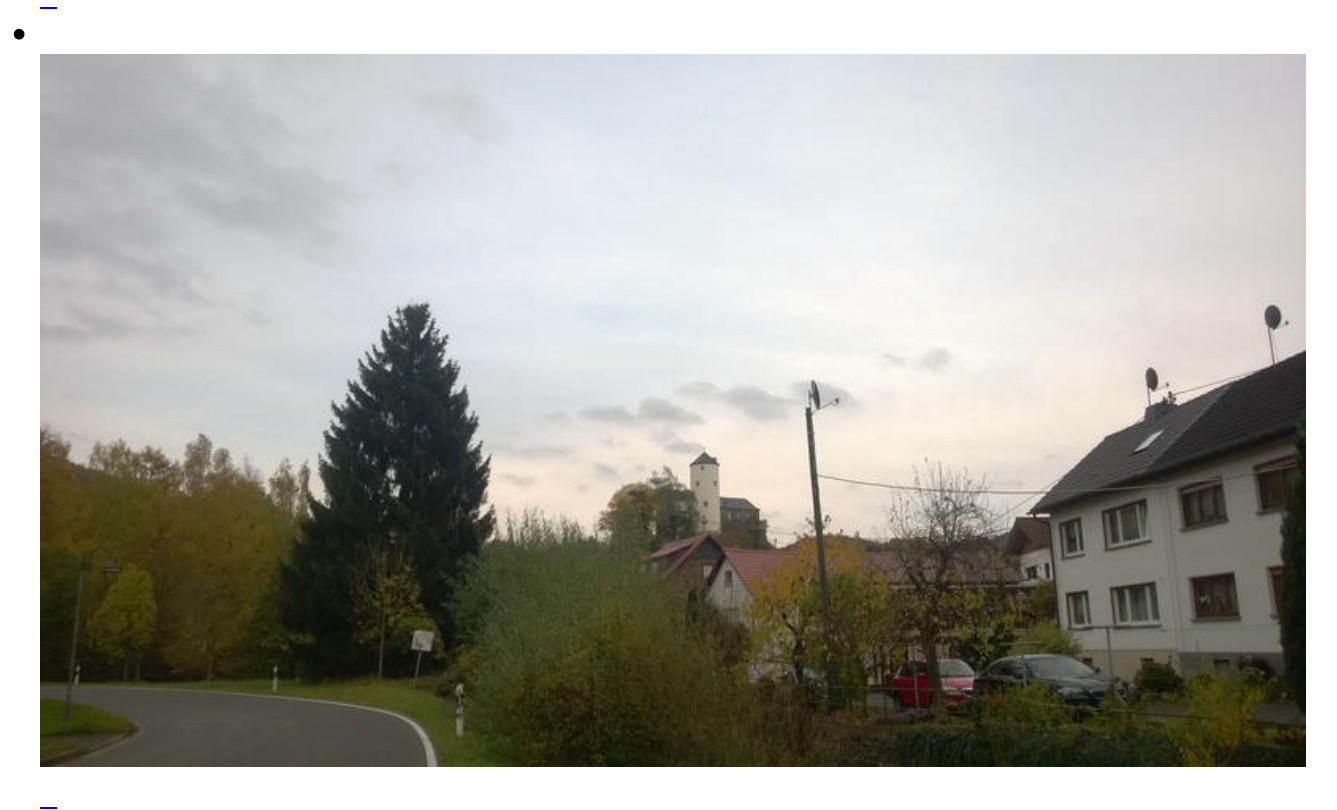

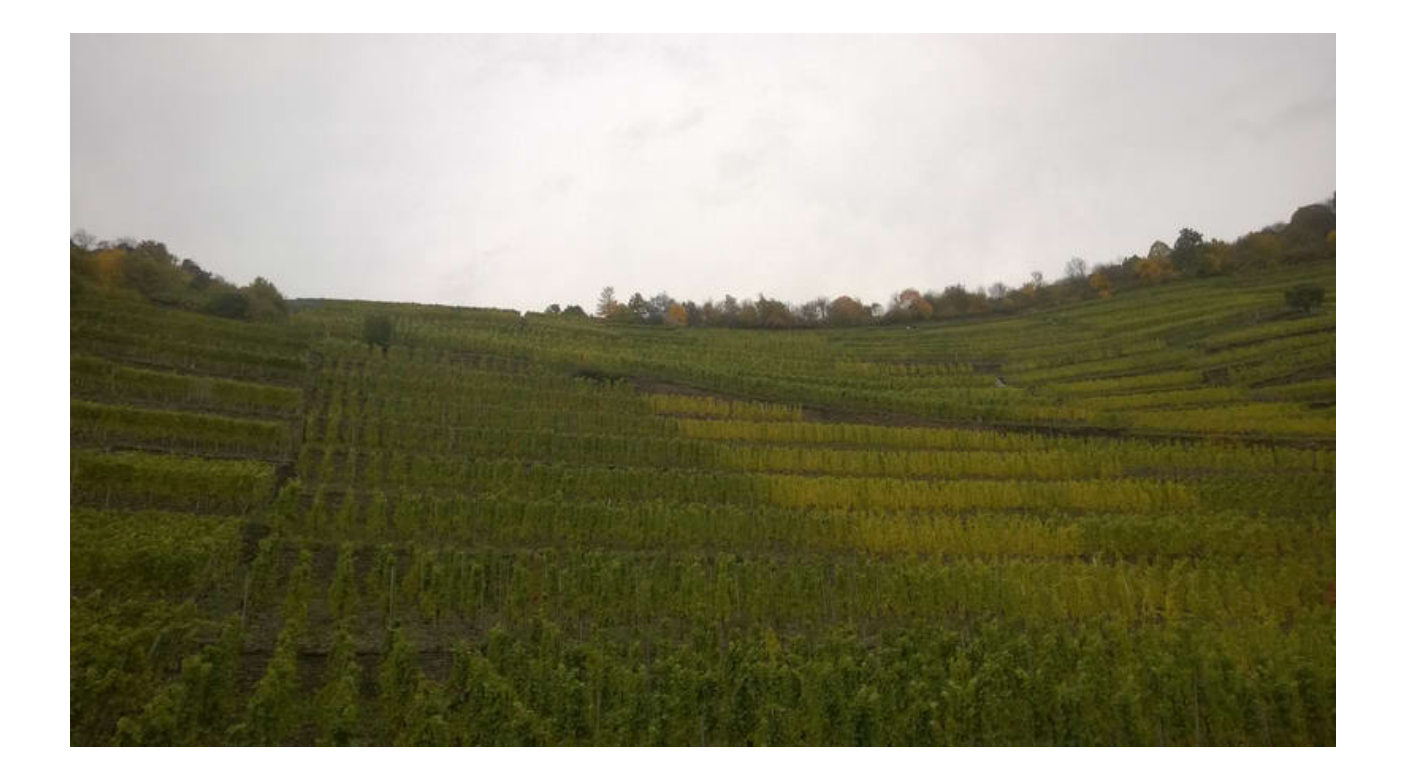

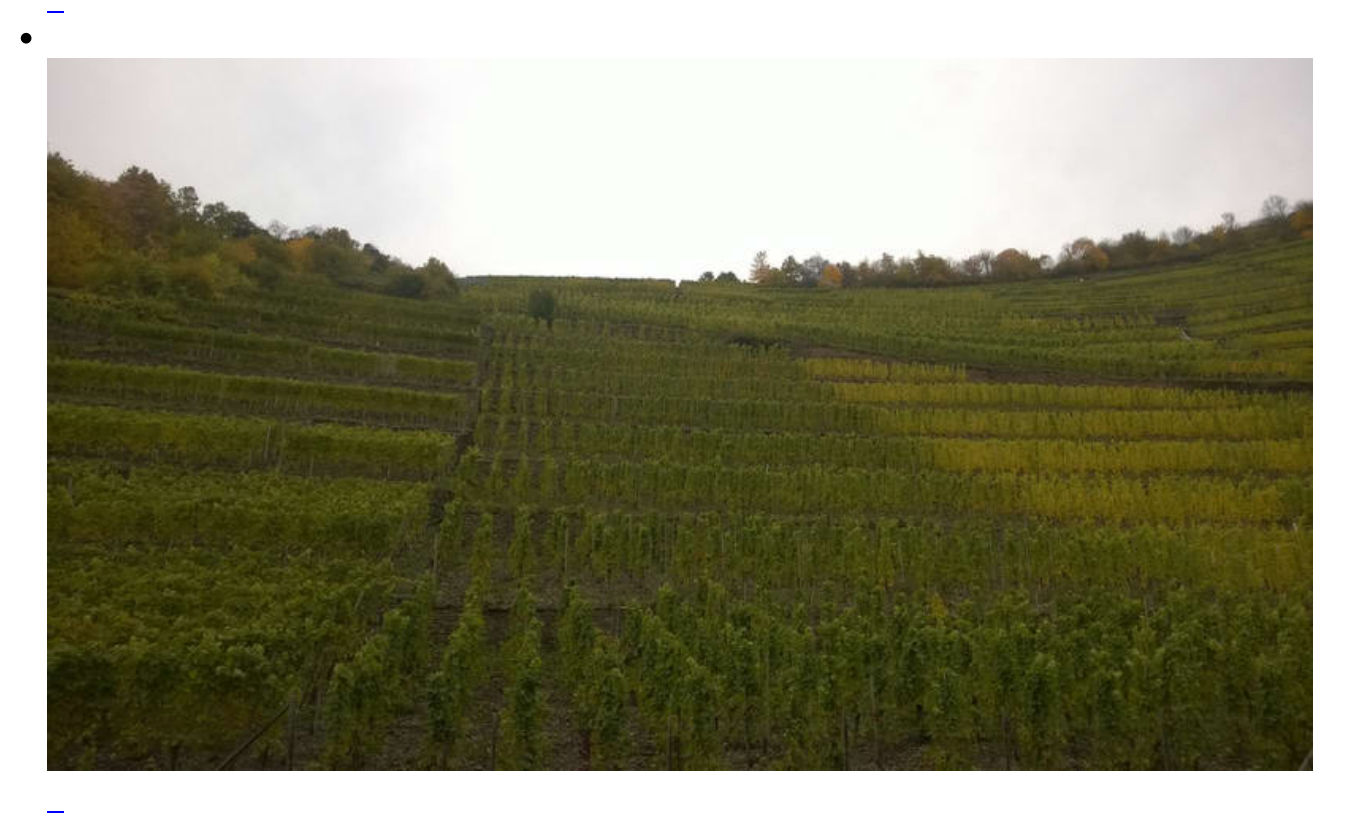

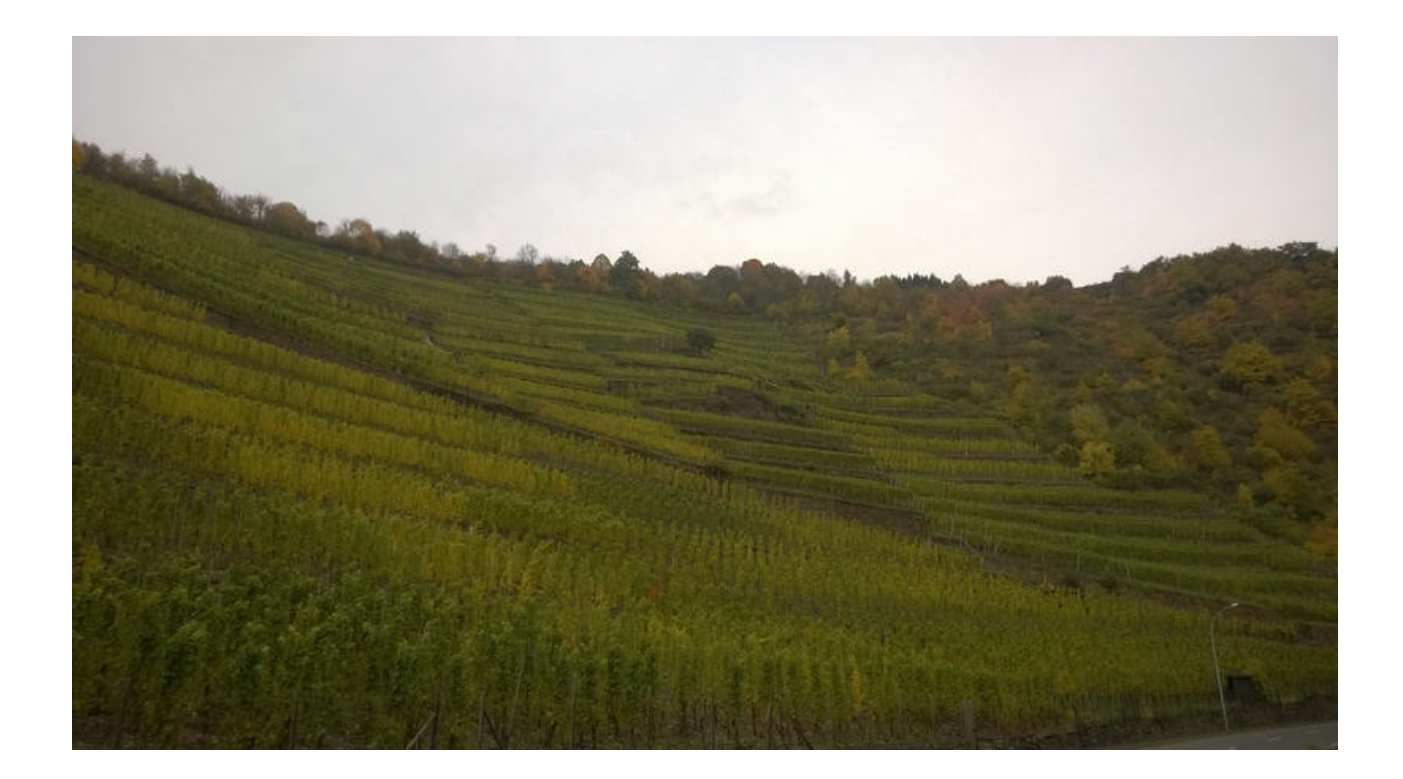

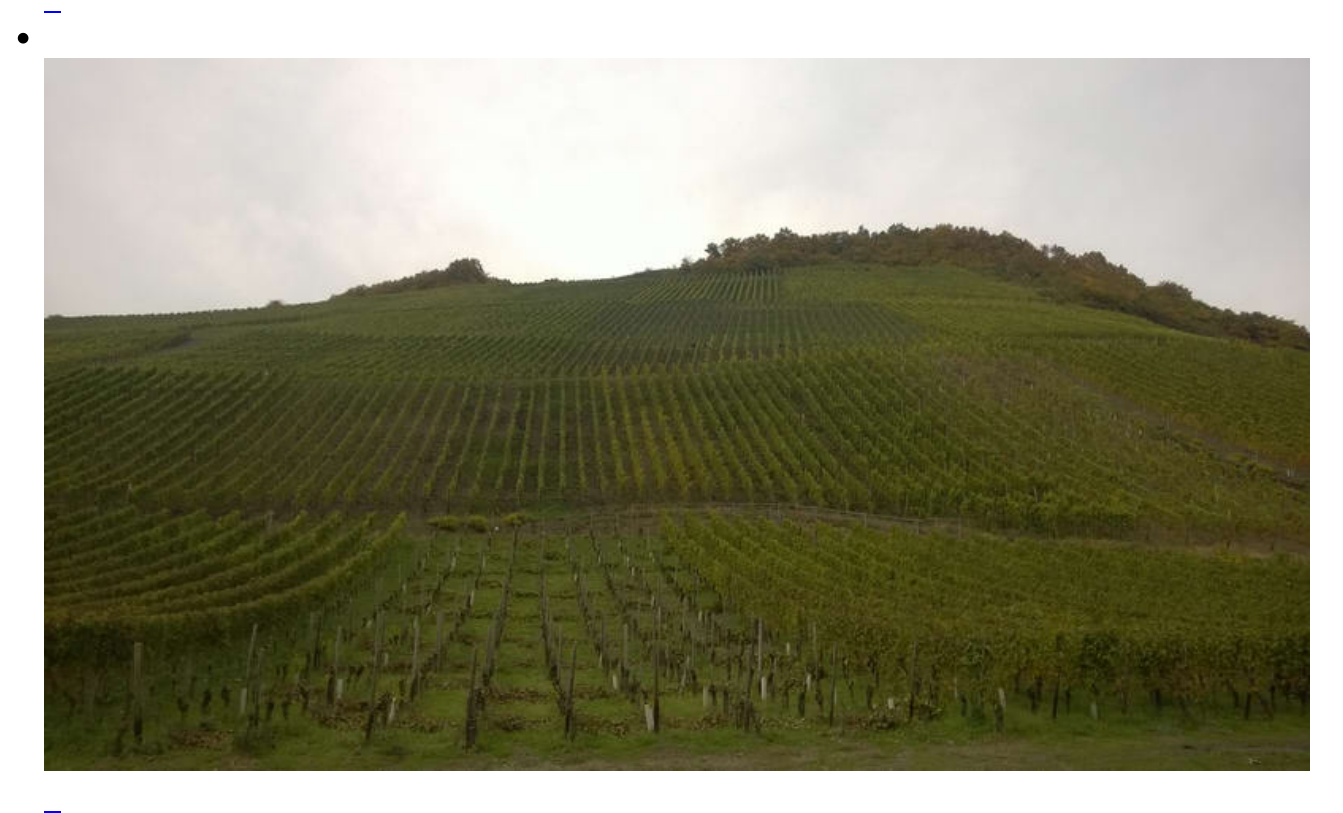

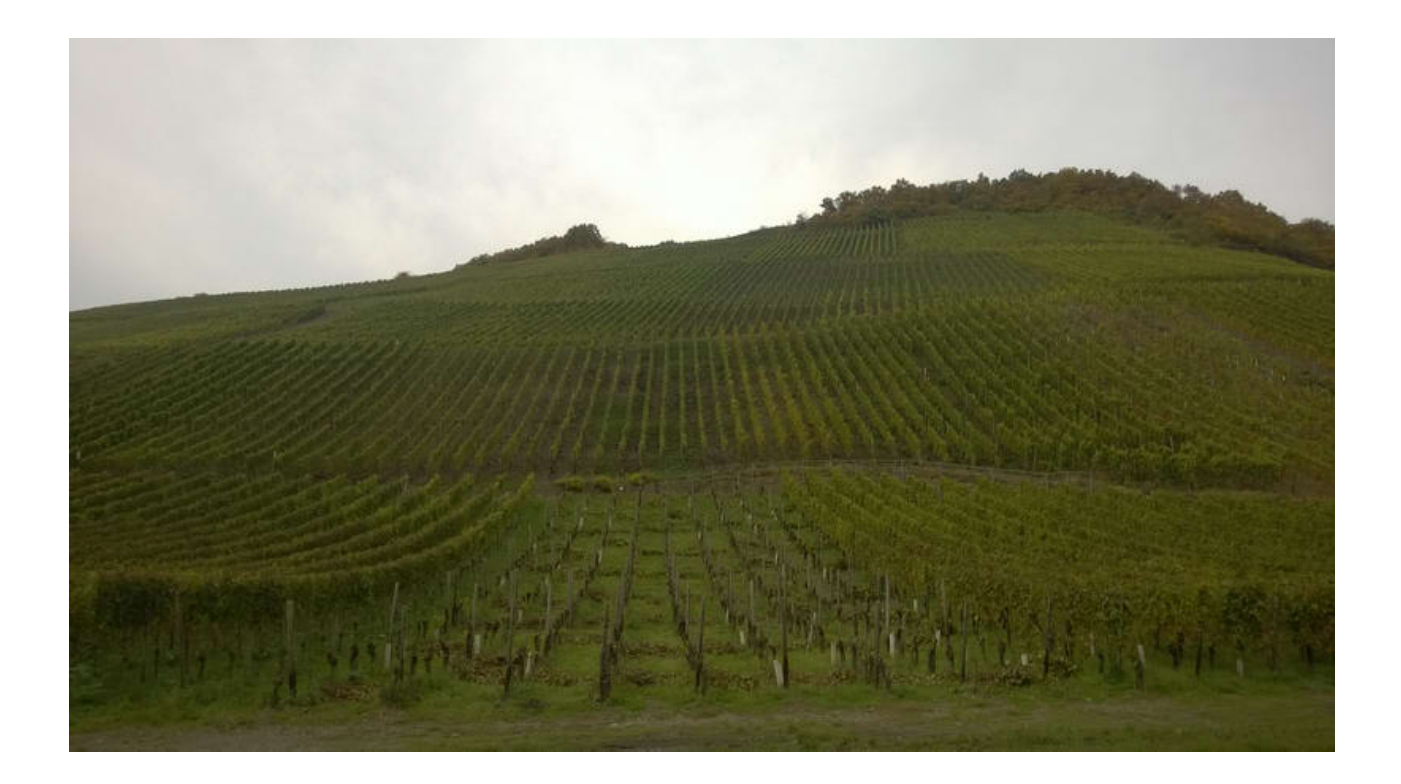

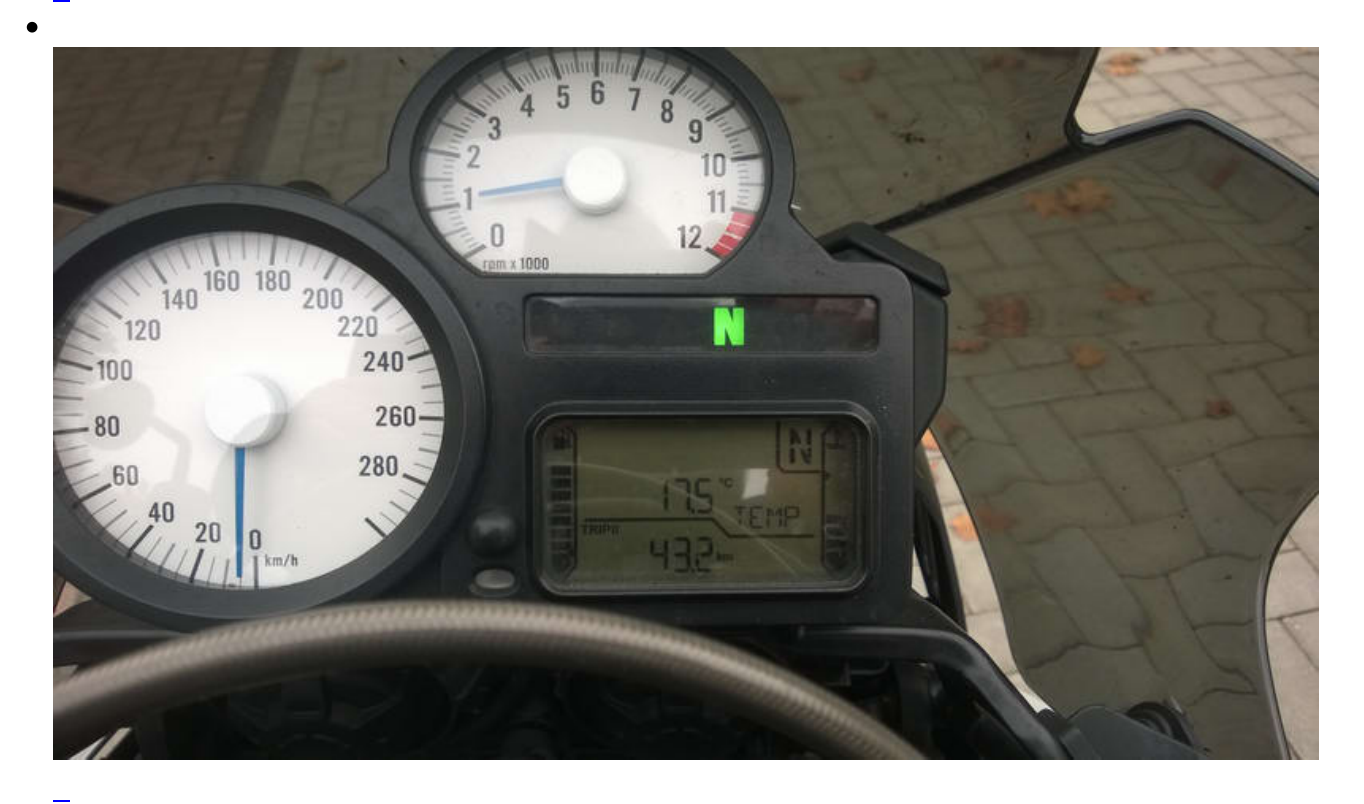

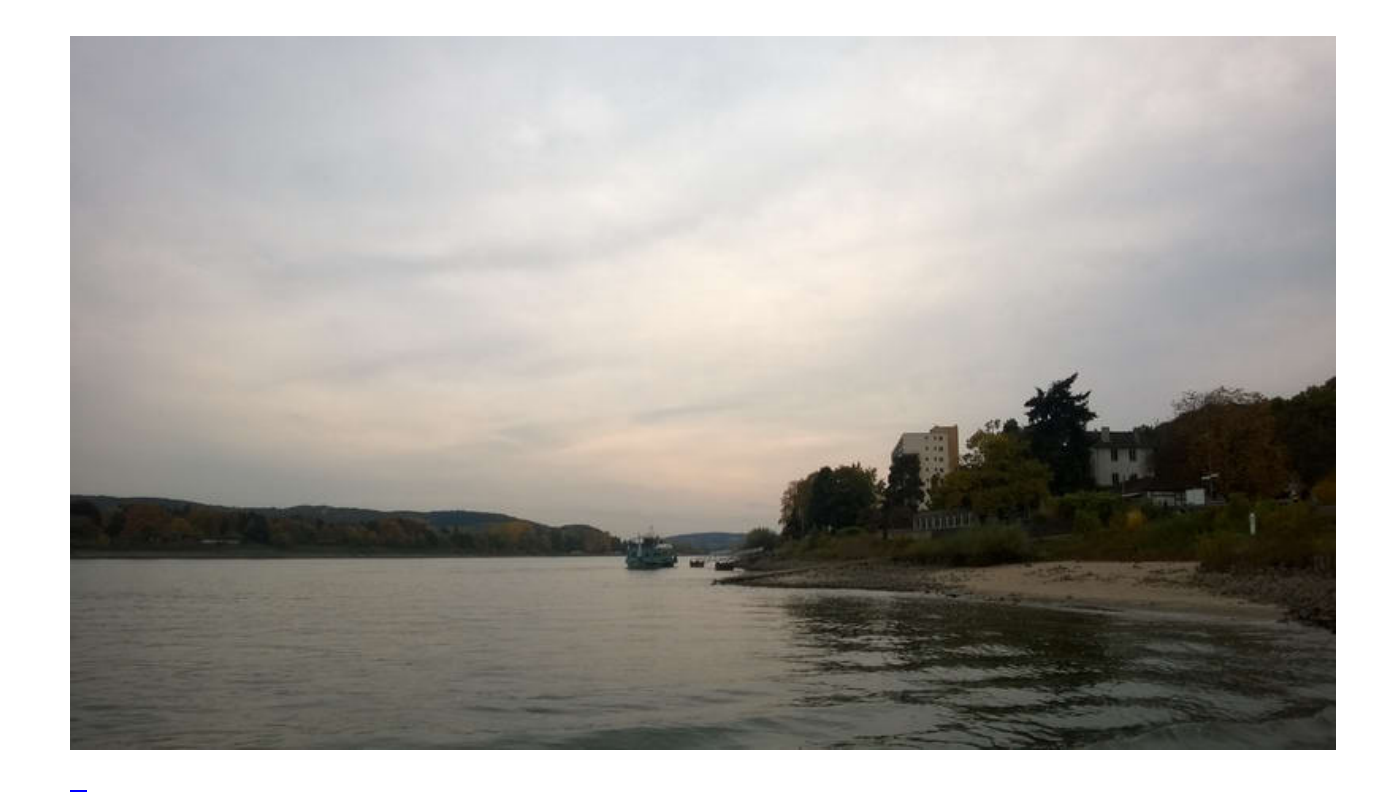

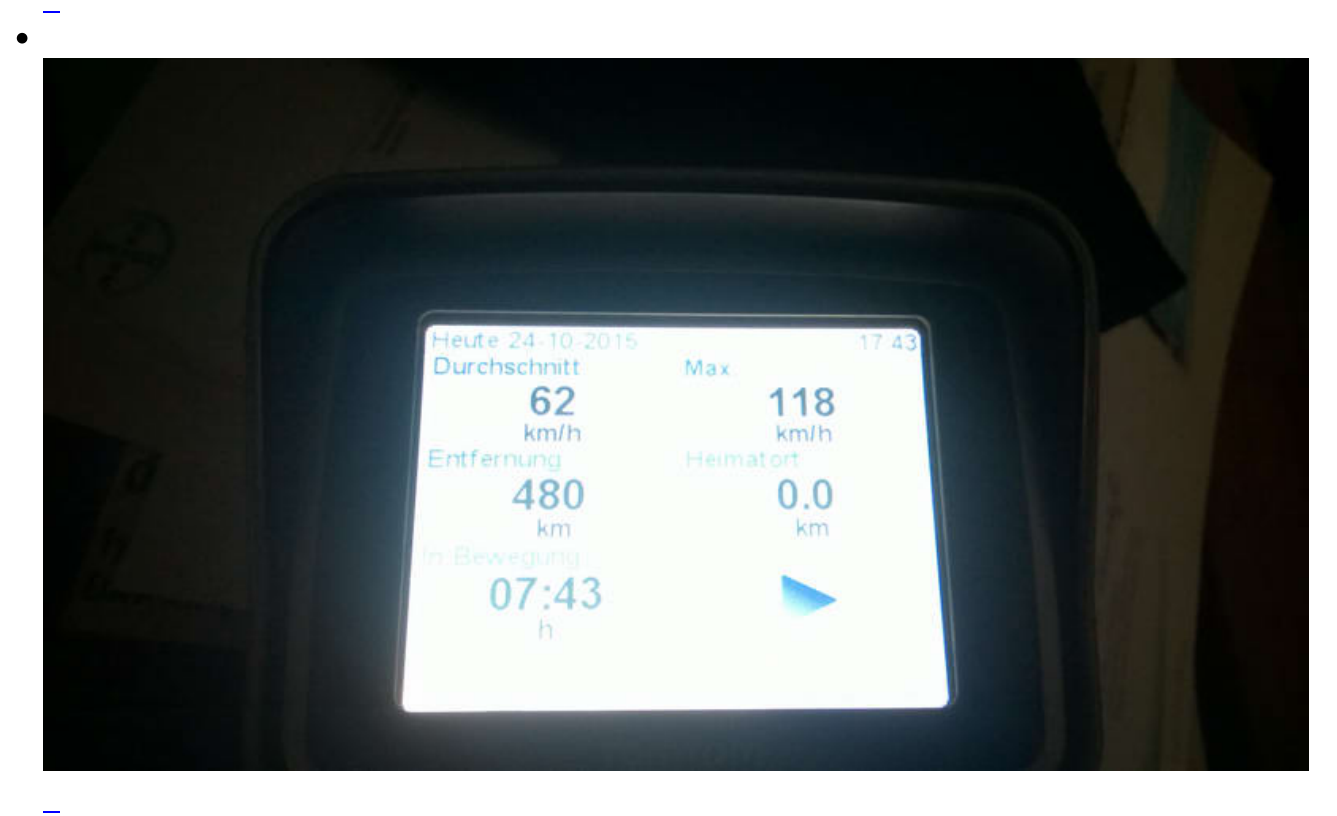

**Kommentare**

**Einen Kommentar schreiben**